#### Virtualization

#### Σύντομη παρουσίαση για το Hardware Virtualization

1

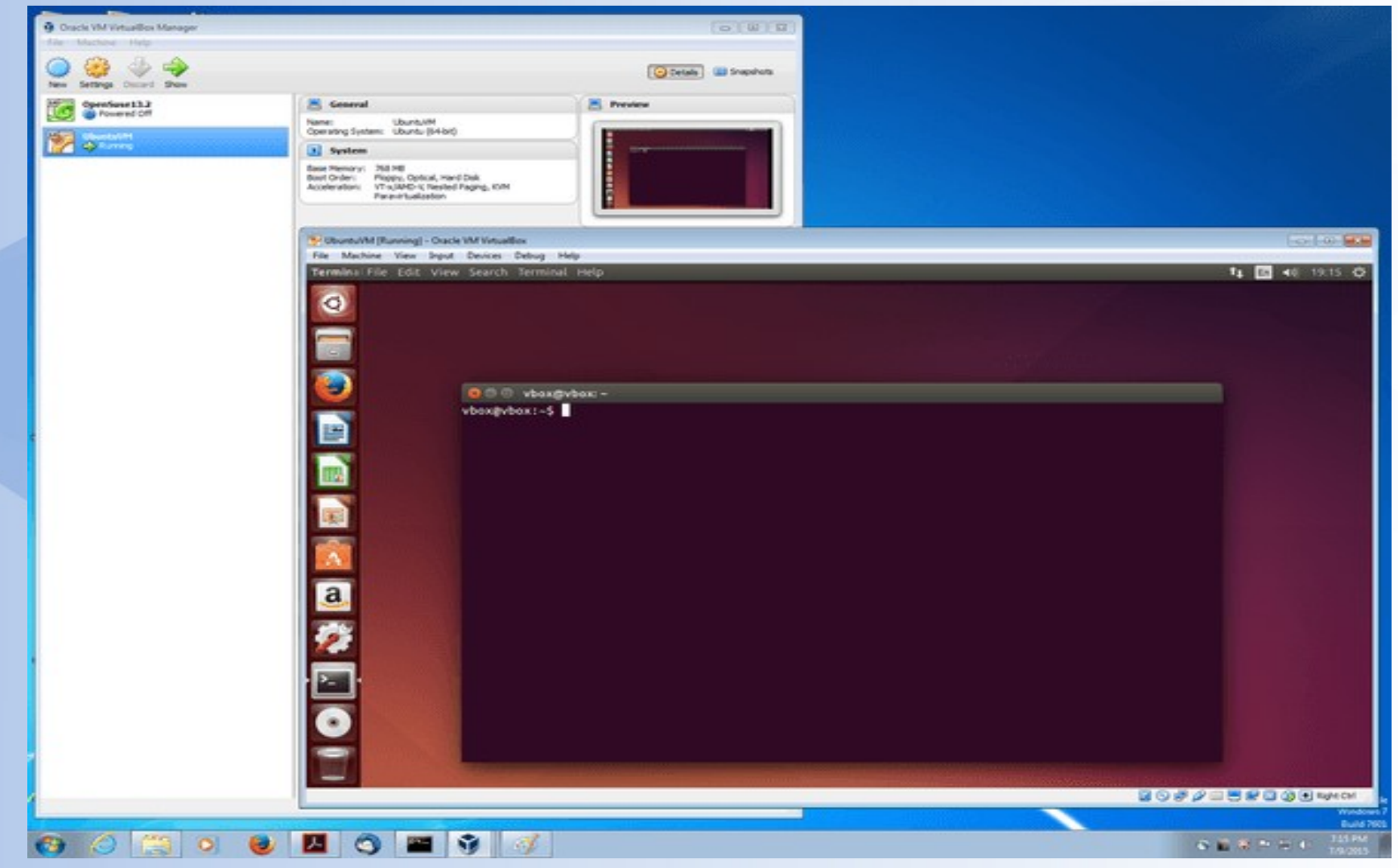

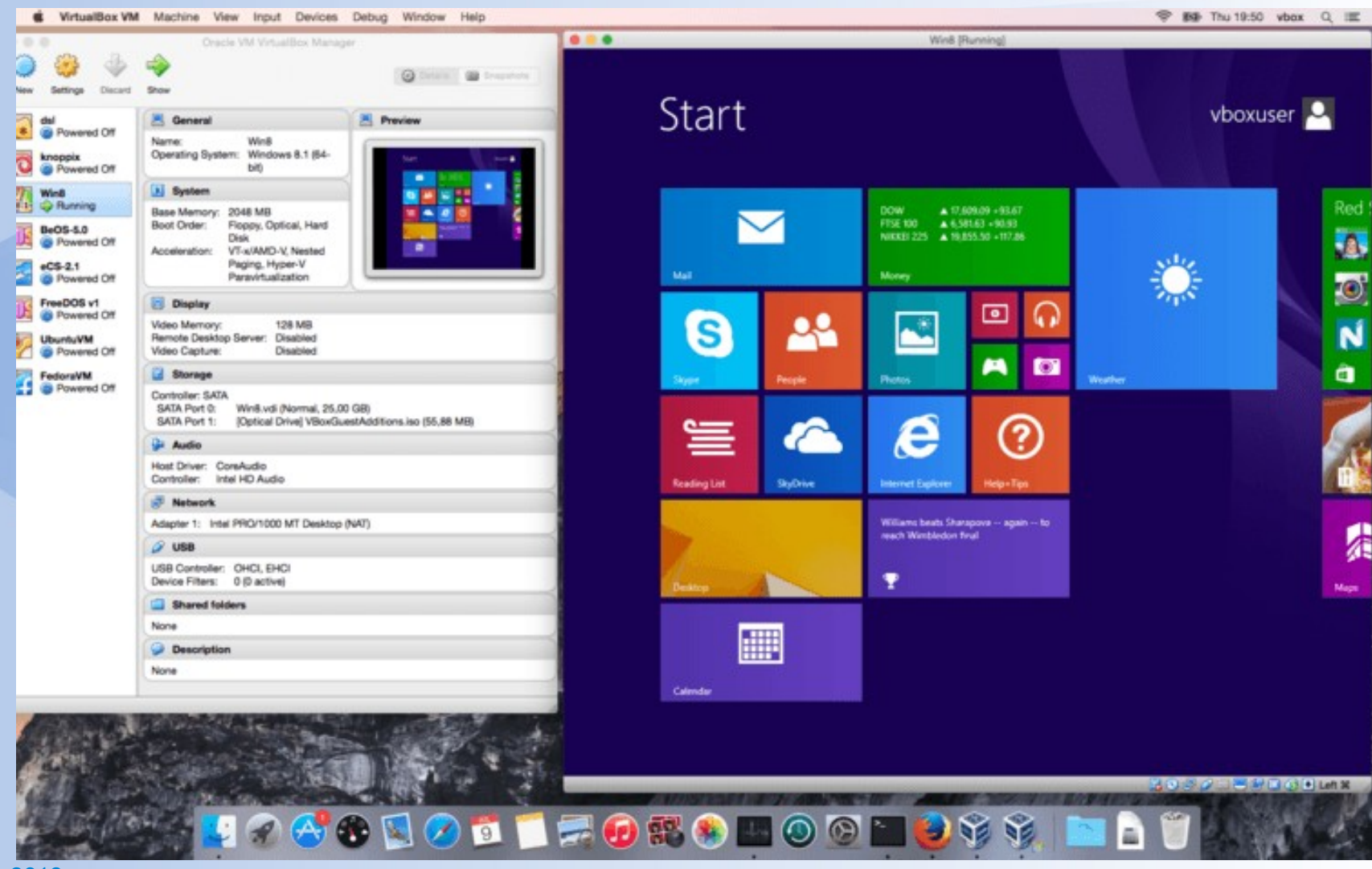

**14 Οκτ 2018**

#### <https://www.virtualbox.org/wiki/Screenshots>

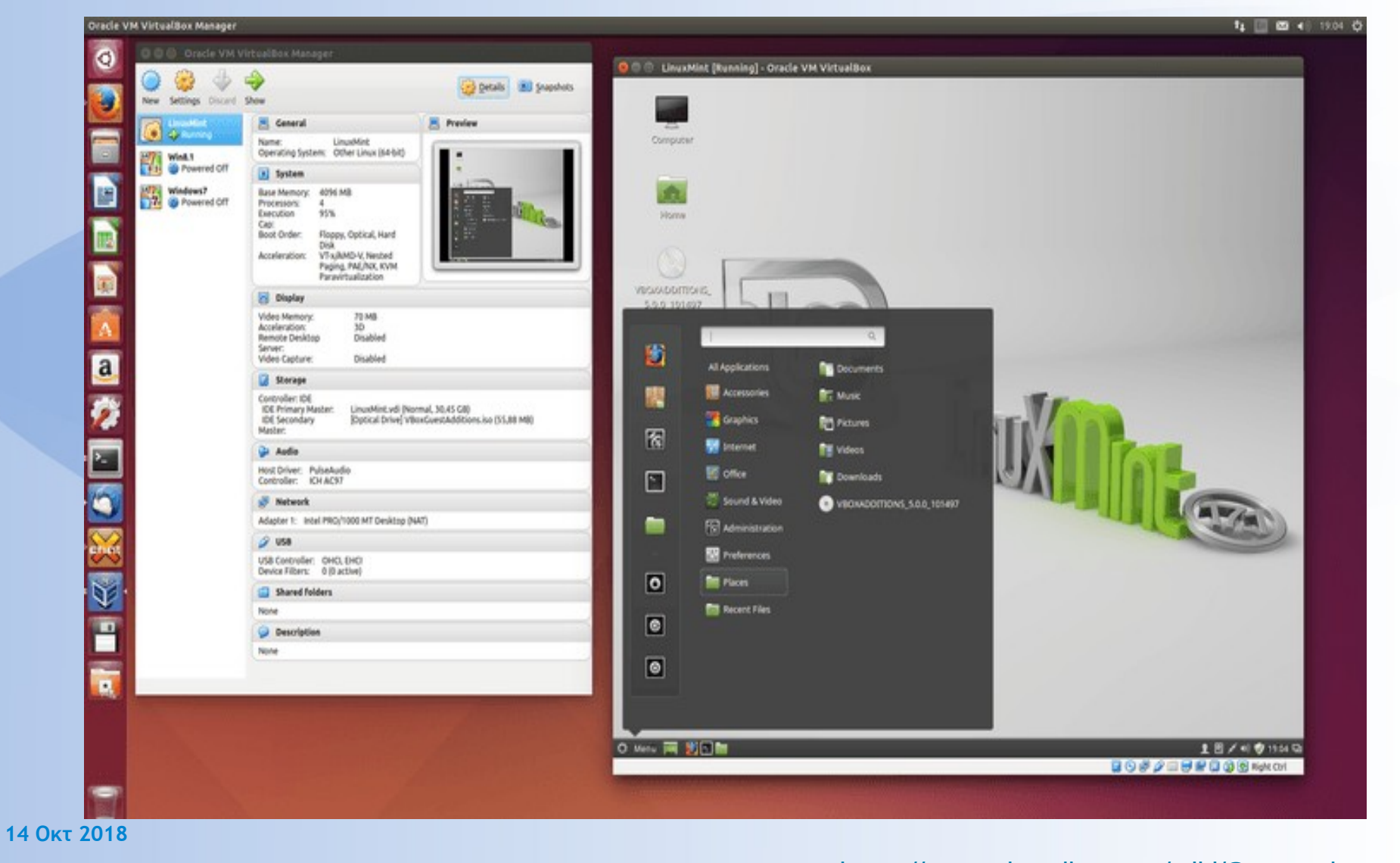

<https://www.virtualbox.org/wiki/Screenshots>

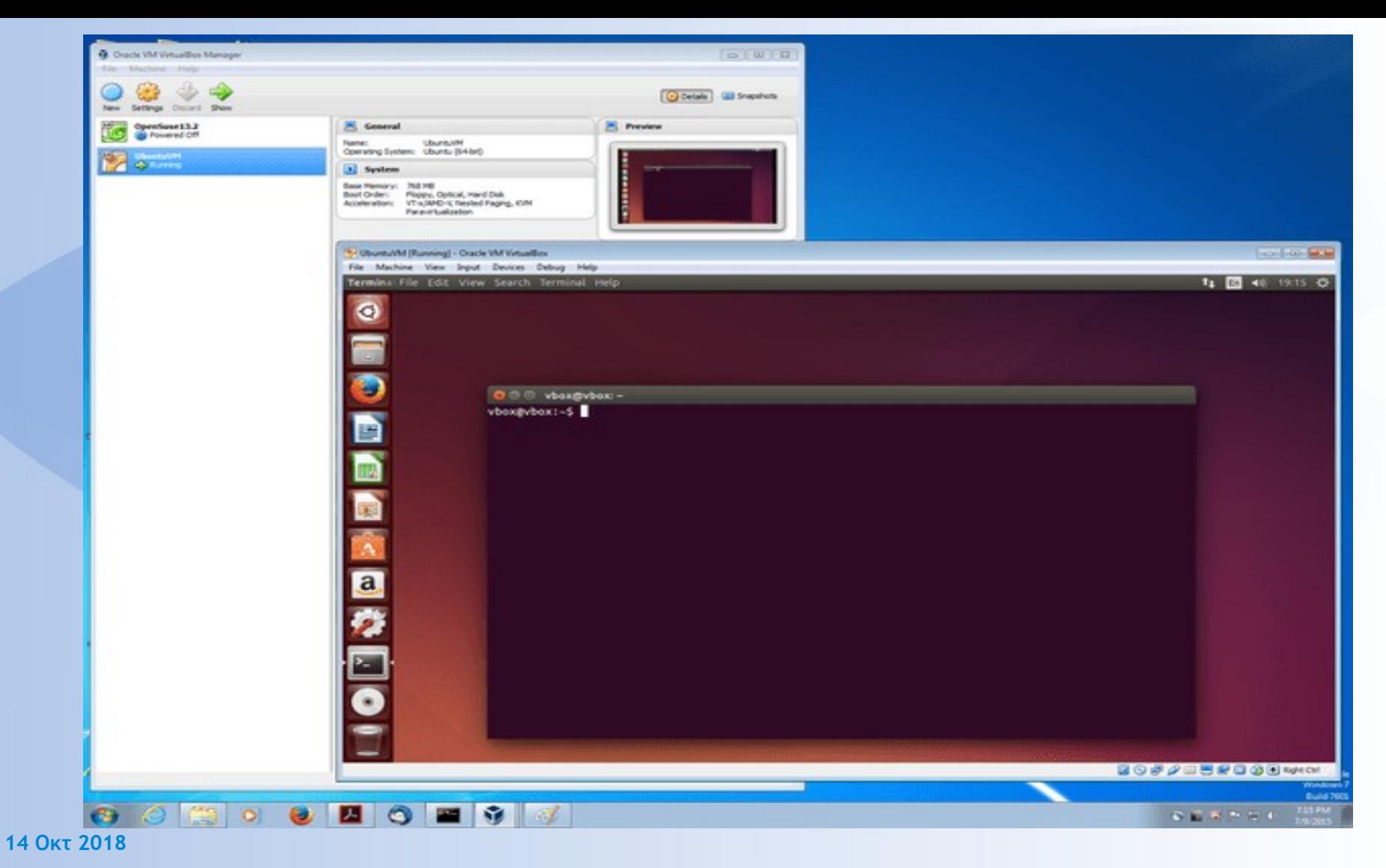

# Τι είναι

*Hardware virtualization* ή *Platform virtualization*

- Η δυνατότητα δημιουργίας *Εικονικών Μηχανών* (*Virtual Machines VM*)
- Κάθε VM "φιλοξενείται" σε ένα πραγματικό Η/Υ

# Έννοιες & Ορολογία

- Host / Guest
- VM / VMM / Hypervisor
- Type 1 / Type 2 hypervisors
- Virtualization / Emulation
- Import / Export VM's Open Formats

#### Host & Guest

- *Host OS* = το Λειτουργικό που "φιλοξενεί"
- **Guest OS** = κάθε "φιλοξενούμενο" Λειτουργικό

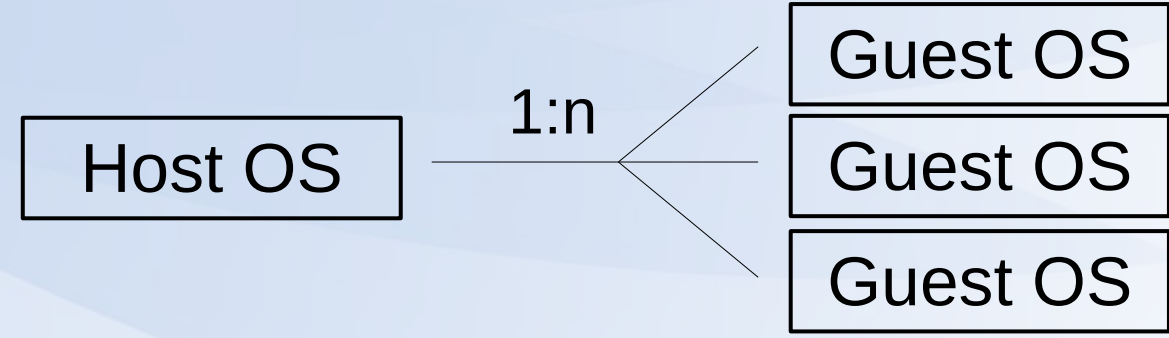

● *OS* (*Operating System*): Λειτουργικό Σύστημα

# VM & VMM

- *VM* (*Virtual Machine*): Το περιβάλλον (εικονικό hardware) στο οποίο λειτουργεί το Guest OS
- *VMM* (*Virtual Machine Monitor*) ή *Hypervisor*: Η εφαρμογή (software) που δημιουργεί τις εικονικές μηχανές (VM's)

## Type 1 vs Type 2

# Type 1 (or native or bare-metal)

• Micrxosoft Hyper-V, Vmware ESX/ESXi

Type 2

(or hosted hypervisors) VMware Workstation / Player, VirtualBox, Parallels Desktop, QEMU

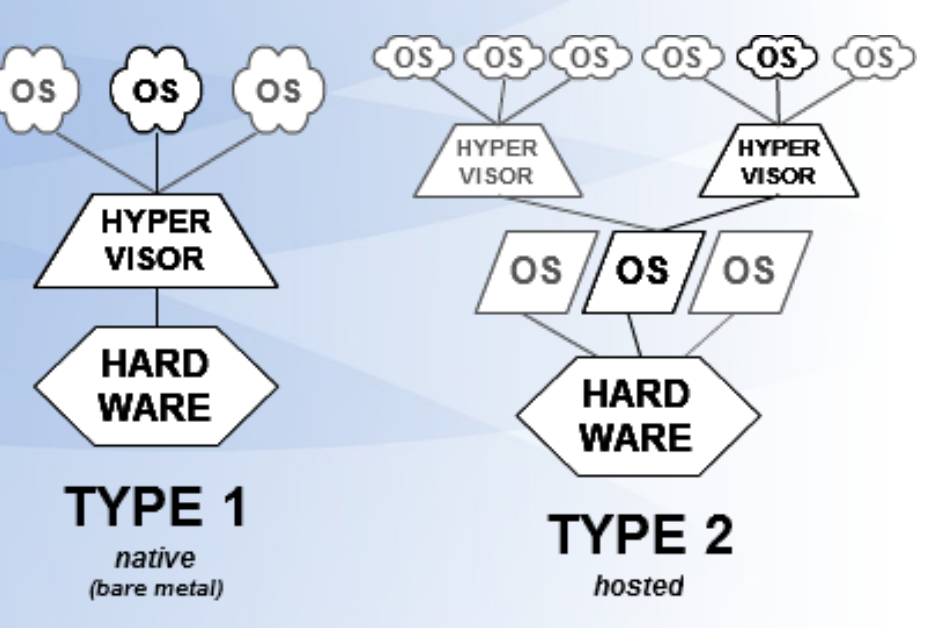

<https://en.wikipedia.org/wiki/Hypervisor>

#### Virtualization vs Emulation

#### Virtualization

- Ο κώδικας "τρέχει" στην πραγματική CPU
- Ο hypervisor θέτει περιορισμούς στους πόρους (μνήμη, πρόσβαση, χρόνο κλπ)

#### Emulation

• Ο emulator δημιουργεί εικονική CPU

(\* πχ x86 emulating x86)

● Προσομοιώνει οποιαδήποτε αρχιτεκτονική

(\* πχ παιχνιδομηχανές)

# Importing & Exporting VM's

- Εύκολη μεταφορά / εγκατάσταση VM's
- Πακέτο αρχείων (configuration, HDD)

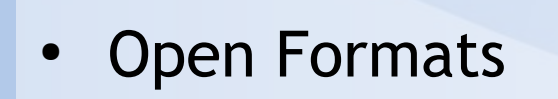

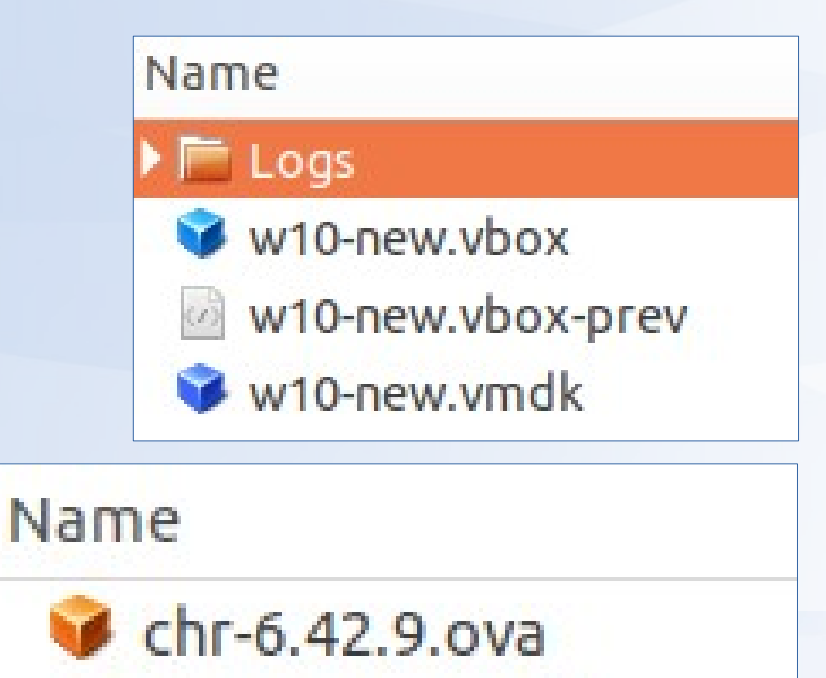

## The big picture

- Service models
	- Infrastructure as a Service (IaaS)
	- Platform as a Service (PaaS)
	- Software as a Service (SaaS)

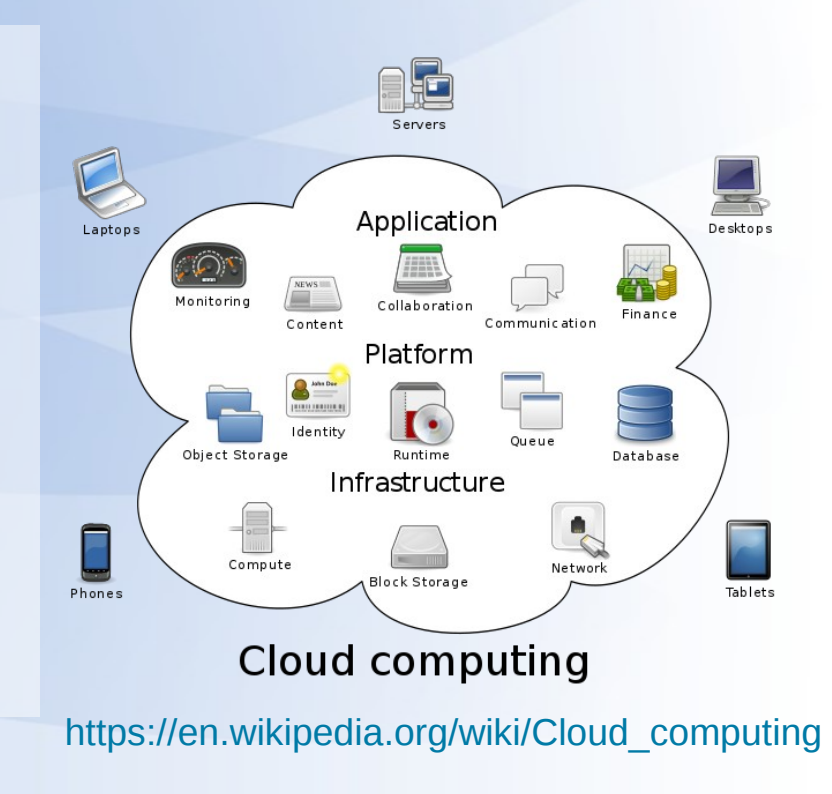

● ...